Colora, iniziando dal basso, **tanti** quadretti **quanti** sonogli elementi in ogni riquadro.

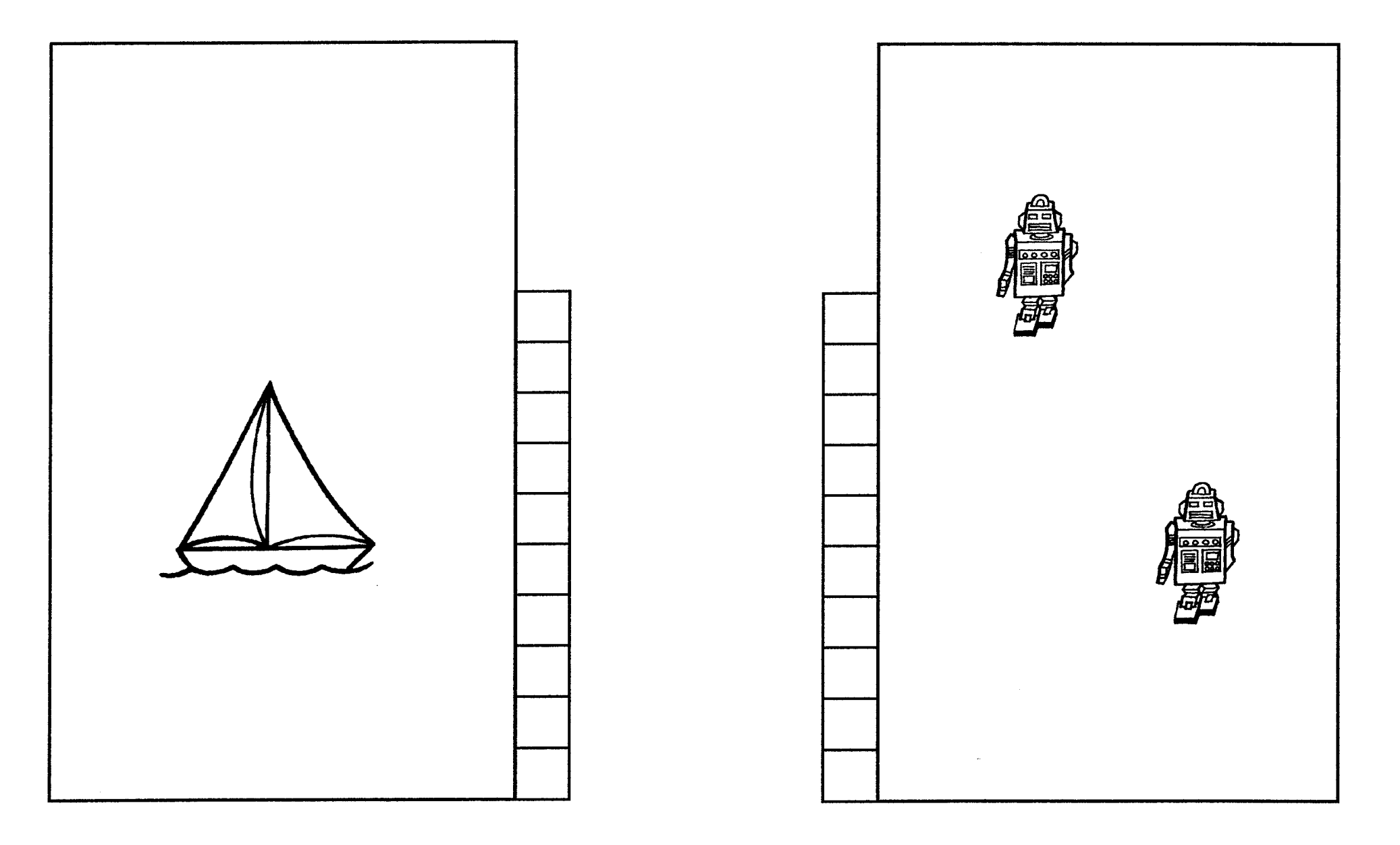